## **Les vérifications à réaliser**

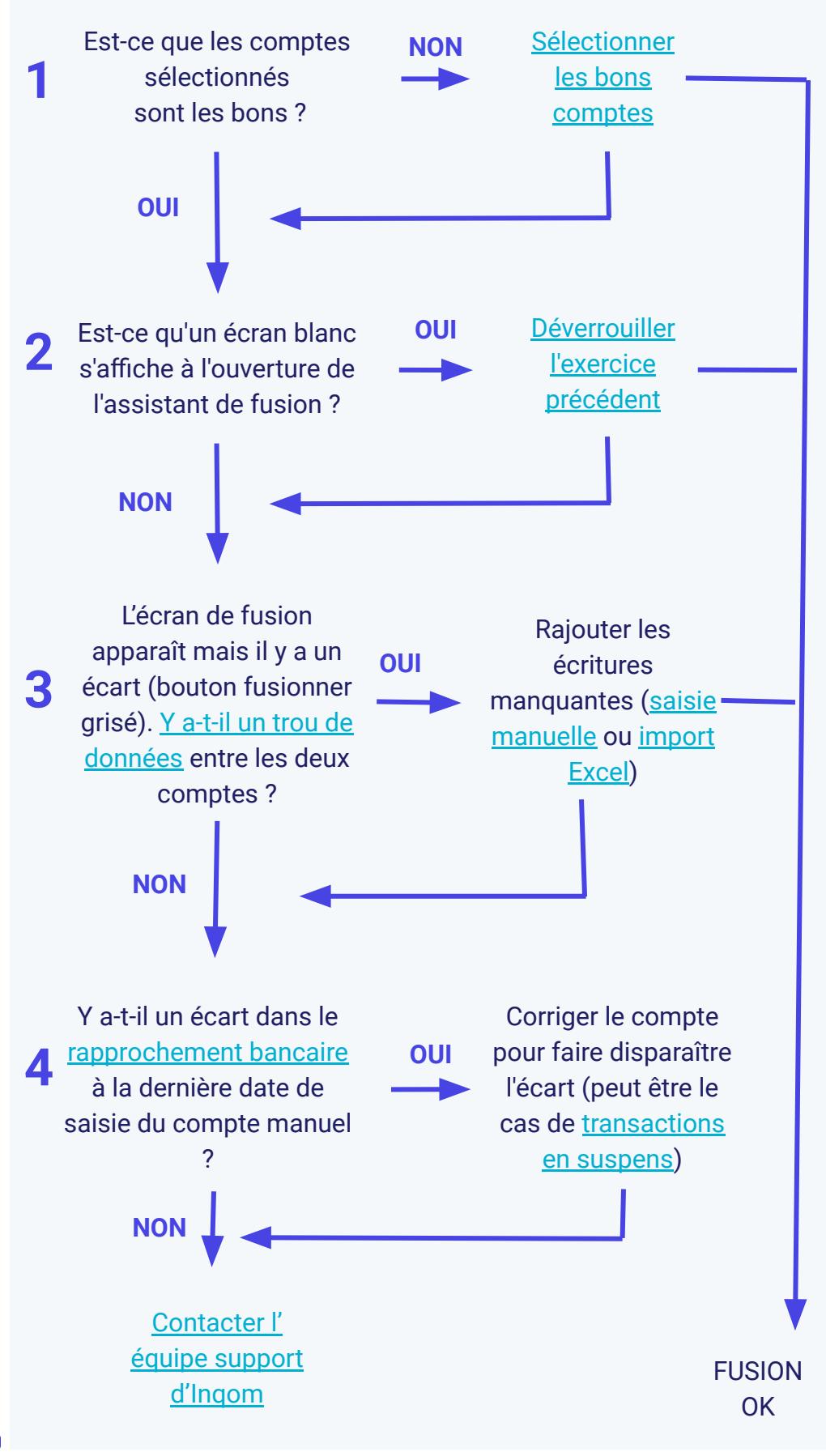